**Adobe Photoshop CS6 for Windows**

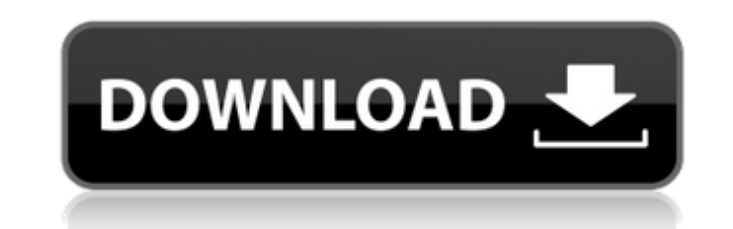

## **Adobe Photoshop Cs6 Software Free Download Crack (Updated 2022)**

\* The Photoshop CS Workshops\_(PDF) by Greg Dressel, available at www.gpstudios.com, is an outstanding introduction to Photoshop. It takes you from zero to Photoshop pro in just 14 short lessons. It also includes sample ima Photoshop\_ by Sachin Chheda (Focal Press) gives readers the skills and techniques to get to grips with Photoshop so they can begin producing good-looking images. \*\_Photoshop Elements 11 Quick Start\_(Allworth Press) is the Lesser, and Jay Schmelzer (Allworth Press) offers a thorough introduction to Photoshop CS3. To start Photoshop CS3. To start Photoshop, choose File⇒New. Depending on your operating system, you will see different options l layer-creation; the variety depends on your operating system. On the left side of the screen, you will see options for the new layer. The screen shown here is for Windows users. Figure 16-3 shows the options for Linux user 16-4:\*\* Mac OS users have different options for creating new layers. To create a new layers, inply click the New Layer button and a new layer without any text or other boxes when you first click the New Layer button. If yo a name and, more importantly, a color to the new layer. I'll go into more detail on layers in a later chapter. For now, let's look at how to apply an image to the new layer. Applying an Image to a Layer In this example, I

## **Adobe Photoshop Cs6 Software Free Download Crack + PC/Windows**

But what if you could use Photoshop, the world's most popular image editor, without paying the big bucks? You can thanks to Prezi. You can create gorgeous presentations, interactive infographics, and share them as Prezi ca But Photoshop is not just about perfect pictures. You can use it to create new pictures, web graphics, animations, charts, infographics, logos, or any other kind of images. A while ago, my daughter and her friends were lea I asked them how they could get started. They told me they had Adobe XD and asked if it was something I knew. I asked them which version they had. They told me they used Adobe XD Creative Cloud Edition. They told me they d started to explain Photoshop to them. Eventually they understood and after two or three lessons, they started to discover new features. That's when I realized that Photoshop is not the only image-editing program that can h Ind and use an image-editing program that can help you create professional-quality images, without breaking your bank. A note about Photoshop Over the years, Photoshop has become the de facto standard when it comes to edit Photoshop. You can get it here. It's a lot of software for a little money, so it might be worth it for a while. I'm sure you can get a copy for less than \$100, but you can buy a more professional 05a79cecff

# **Adobe Photoshop Cs6 Software Free Download Crack+ [Latest 2022]**

Doughnut distribution startup DigitalOcean acquires Kubernetes startup Cloudify - dmcginty ====== aaronkrolik Finally! If you're interesting in Kubernetes check out Cloudius labs (me and a colleague), think it has the easi In a semiconductor integrated circuit, there is known a circuit that includes a pass-gated field-effect transistor (FET) formed of a polycrystalline silicon film (hereinafter referred to as P-Si film), for example, as illu a gate electrode provided to cover a gate insulation film, and the gate electrode and the P-Si film are connected together. In such a pass-gated FET, a MOS (Metal Oxide Semiconductor) capacitor) is formed between a source drain region even after the power MOSFET is turned off due to the MOS capacitor. This is because a depletion layer extending from the source region to the drain region in the semiconductor integrated circuit in the off sta Open Patent Application No. 2004-259028This disclosure relates to electronic devices having electronic devices having electronic modules such as radio frequency (RF) power devices which are secured on a printed circuit boa are secured to a printed circuit board and which are not satisfactorily retained to the printed circuit board. S

## **What's New in the Adobe Photoshop Cs6 Software Free Download?**

Q: Flask-marshmallow how to read nested data I am using Flask-marshmallow with sqlalchemy in python 3.6 I can read this json format data from an external API : { "projectName": "Project 2", "dates": [{ "project 2", "dates" "2016-09-09", "finish": "2016-09-09" }, { "start": "2016-09-10", "finish": "2016-09-10", "finish": "2016-09-10" }] }], "dateInformation": [] } I am trying to read nested data from projects I am able to read class Project(B Column(DateTime, primary\_key=True, index=True) class DateInformation(BaseModel): projectName = Column(String, index=True, unique=True) # start date # finish date In my get\_all\_projects I am able to read data = { "projects"

# **System Requirements:**

Minimum specs: OS: Windows XP (Home, Professional, Ultimate) Windows XP (Home, Professional, Ultimate) Processor: Dual core Dual core Dual core RAM: 1 GB 1 GB Video Card: NVIDIA GeForce 7800/ATI Radeon HD 2600 NVIDIA GeFor Keyboard and Mouse Resolution: 1680x1050 or greater 1680x10

<https://thecryptobee.com/mid-2019-best-free-photo-editing-software-for-mac-download/> [https://goodshape.s3.amazonaws.com/upload/files/2022/07/ooZErpiBZEAxwi6mIkI1\\_01\\_58a7fd57e6bddded337007d21c93ff4b\\_file.pdf](https://goodshape.s3.amazonaws.com/upload/files/2022/07/ooZErpiBZEAxwi6mIkI1_01_58a7fd57e6bddded337007d21c93ff4b_file.pdf) <http://citizenrelocations.com/?p=2153> [https://transitdamagerepairs.com/wp-content/uploads/2022/07/Download\\_Adobe\\_Photoshop\\_Cs6\\_Full\\_Version\\_For\\_Windows\\_Mac\\_\\_MAC.pdf](https://transitdamagerepairs.com/wp-content/uploads/2022/07/Download_Adobe_Photoshop_Cs6_Full_Version_For_Windows_Mac__MAC.pdf) [https://community.soulmateng.net/upload/files/2022/07/Dt9hiEHuc5BTYr37PmXT\\_01\\_58a7fd57e6bddded337007d21c93ff4b\\_file.pdf](https://community.soulmateng.net/upload/files/2022/07/Dt9hiEHuc5BTYr37PmXT_01_58a7fd57e6bddded337007d21c93ff4b_file.pdf) <http://iufost.org/system/files/webform/download-free-brushes-for-photoshop-2021.pdf> <https://xtc-hair.com/download-photoshop-filters-for-free/> <https://geobook.ge/advert/liquify-plugin-photoshop-cs6-download-3/> [http://increate.net/wp-content/uploads/2022/07/Cartoon\\_Maker.pdf](http://increate.net/wp-content/uploads/2022/07/Cartoon_Maker.pdf) [https://influencerstech.com/upload/files/2022/07/wB8VLTezQ2wRNE4ydIZt\\_01\\_ccd028e6545f646fa66835102ddb6b67\\_file.pdf](https://influencerstech.com/upload/files/2022/07/wB8VLTezQ2wRNE4ydIZt_01_ccd028e6545f646fa66835102ddb6b67_file.pdf) <https://nathanaelquw.wixsite.com/vedupxire/post/adobe-brushes> <https://salvationarmysalem.org/wp-content/uploads/2022/07/cherwes.pdf> <https://supercitas.online/?p=2206> [https://vietnammototours.com/wp-content/uploads/2022/07/photoshop\\_free\\_download\\_setupexe.pdf](https://vietnammototours.com/wp-content/uploads/2022/07/photoshop_free_download_setupexe.pdf) <https://airbrushinformation.net/2022/07/01/13717/> <https://py4tw2.infiniteuploads.cloud/2022/07/giowal.pdf> <https://lombard-magnet.ru/2022/07/01/sub-sub-sub/> <https://mandarinrecruitment.com/system/files/webform/phafort503.pdf> <https://greenglobalist.com/wp-content/uploads/2022/07/latferm.pdf> <https://orangestreetcats.org/free-download-adobe-photoshop-7-0-for-windows-10/>

Related links: